## **S7-400**

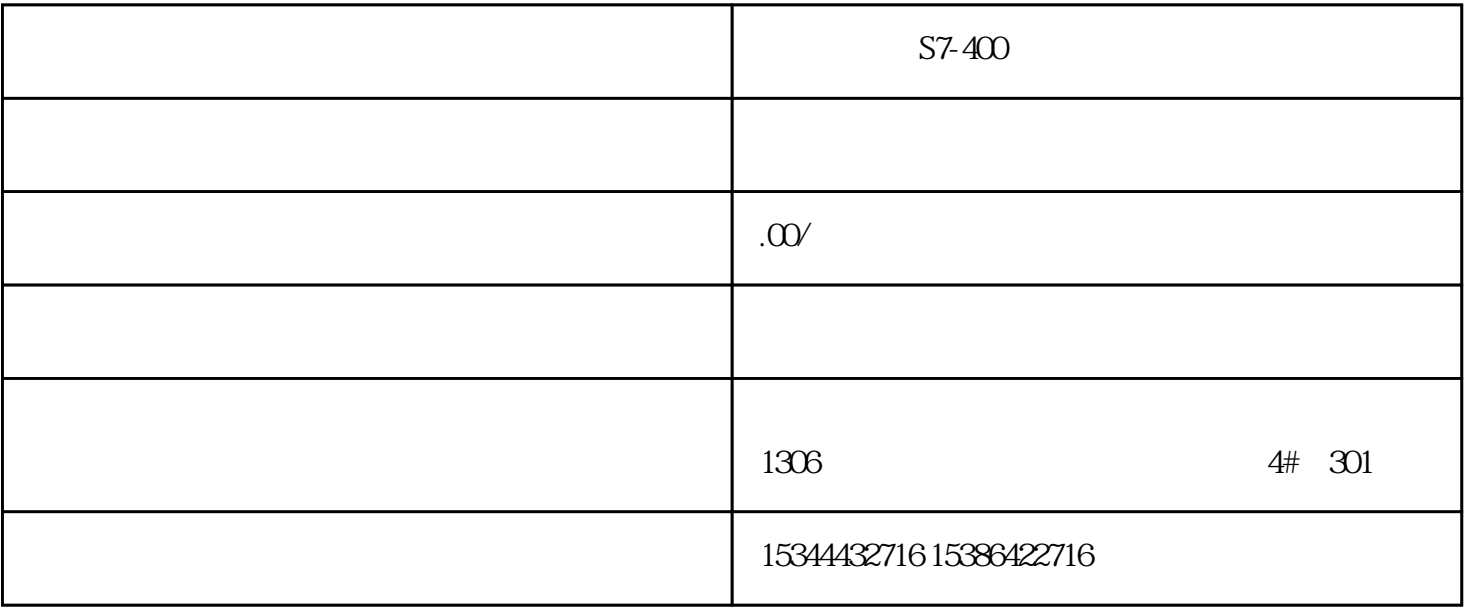

S7-400

个人的电子技术家人的电子技术家人的主体,在一个人的主体的全球完全,也不会认为,也不会认为,也不会认为,也不会认为,也不会认为,也不会认为,也不会认为,也不会认为

 $****$ , and the state of the S7-400  $*$ 

 $S7-400$ 

 $S7-400$ 

7-400经销商一直秉承着"诚信、高效、专业"的服务理念,赢得了广大客户的信任和支持,并得到了市

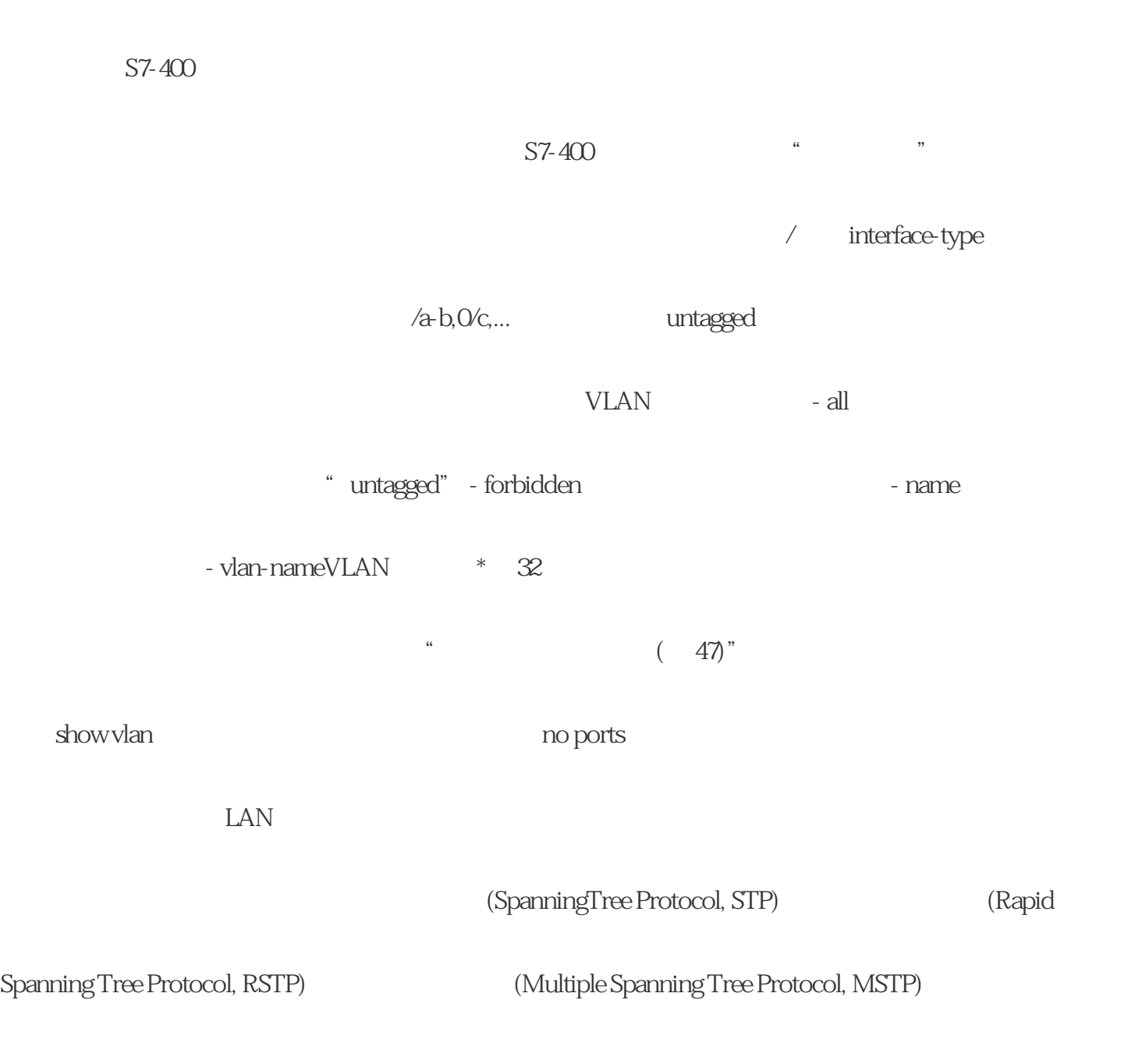

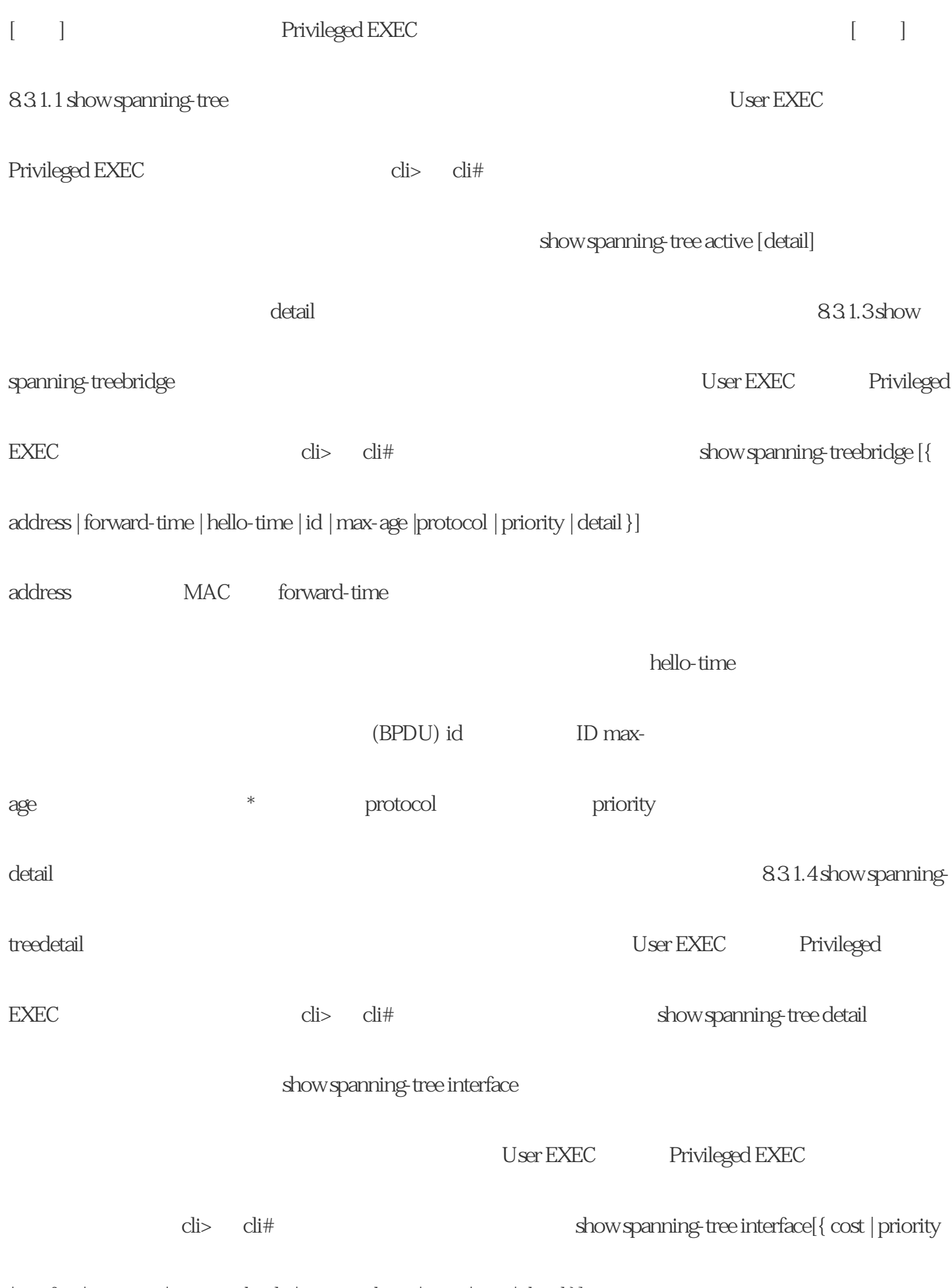

 $| \text{portfast} \mid \text{rootcost} \mid \text{restricted-role} \mid \text{restricted-ten} \mid \text{state} \mid \text{stats} \mid \text{detail} \} ]$ 

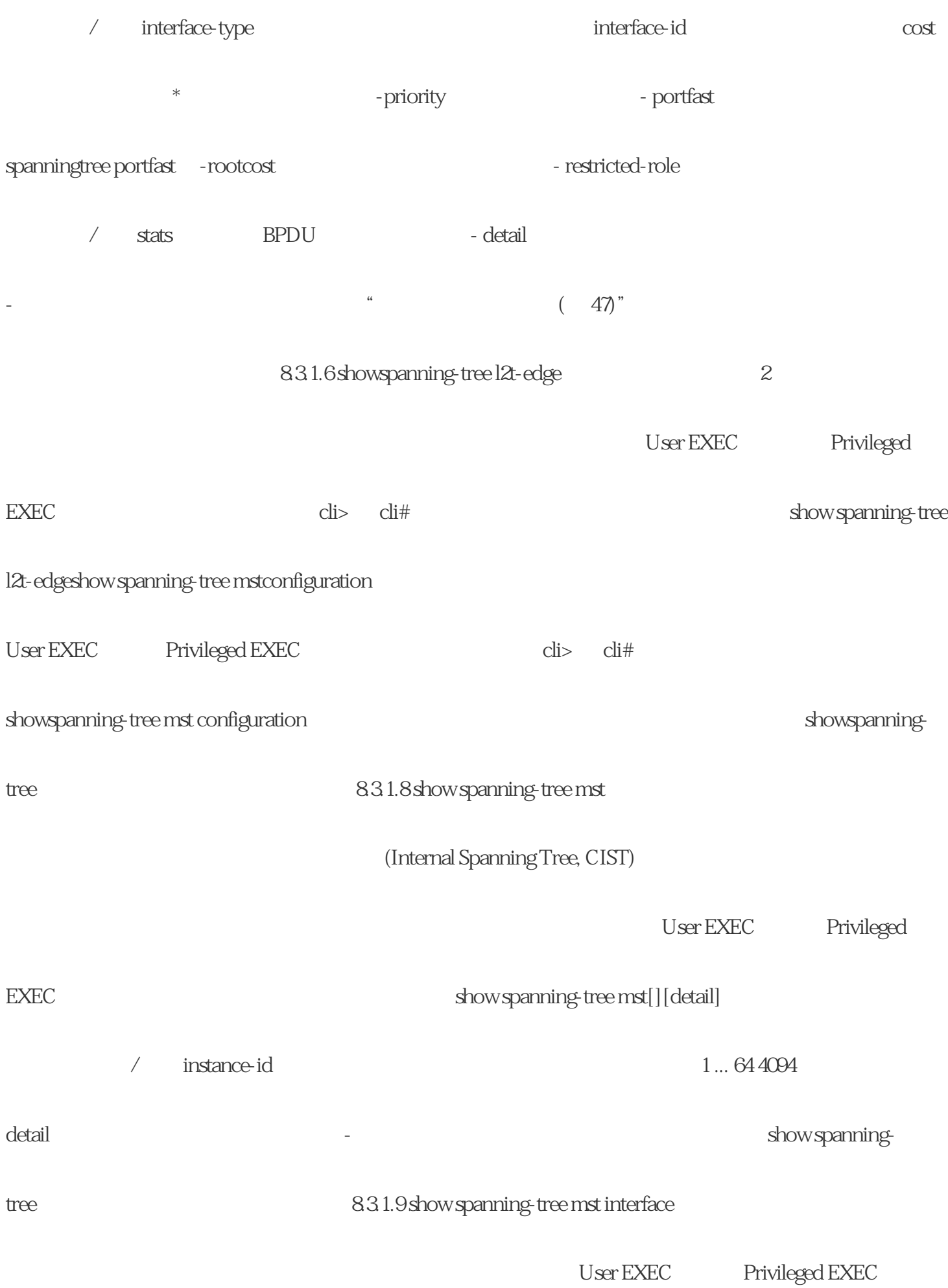

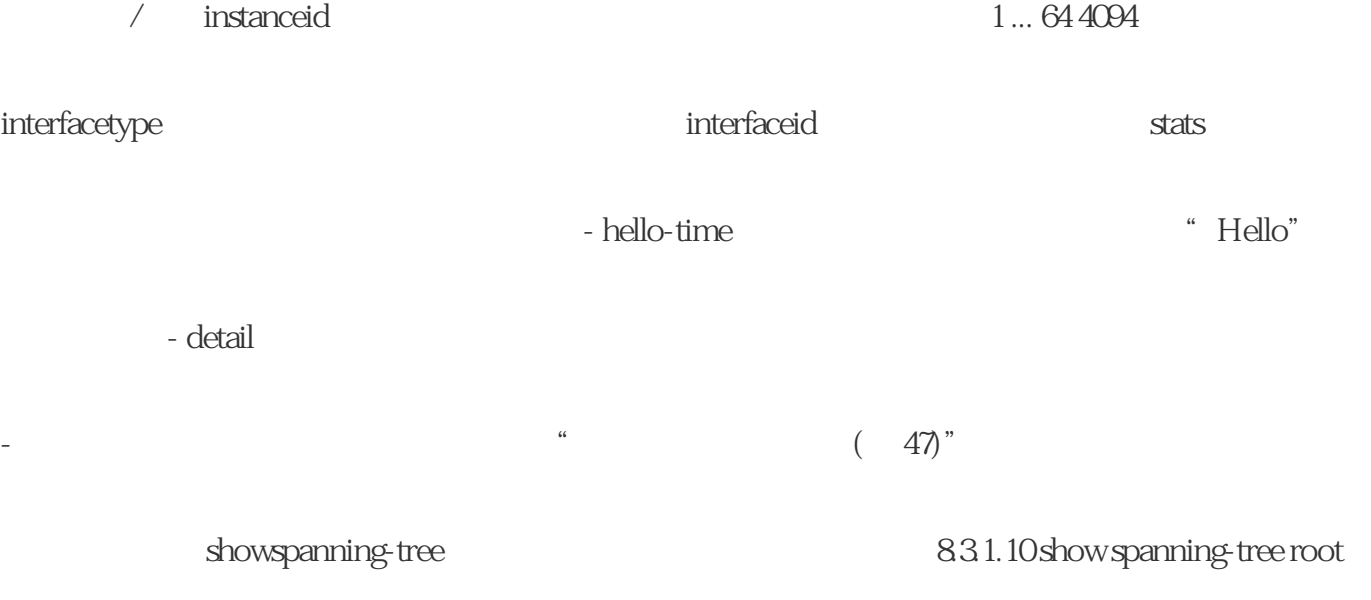

User EXEC Privileged EXEC